## Zinsen-berechnen  $\sqrt{4e}$

Internet-Adresse des Rechners: **[https://www.zinsen-berechnen.de/hypothekenrech](https://www.zinsen-berechnen.de)ner.php**

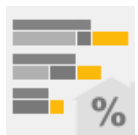

## **Hypothekenrechner für Hypothekendarlehen**

Der Hypothek[enrechner eignet sich für komplexere Berechnungen zu](https://www.zinsen-berechnen.de/hypothekenrechner.php) Hypothekendarlehen (Annuitätendarlehen) und erstellt einen detaillierten Tilgungsplan, auch unter Berücksichtigung von Sondertilgungen und optionaler Anschlussfinanzierung.

## **[Kenndaten](https://www.zinsen-berechnen.de/hypothekenrechner.php)**

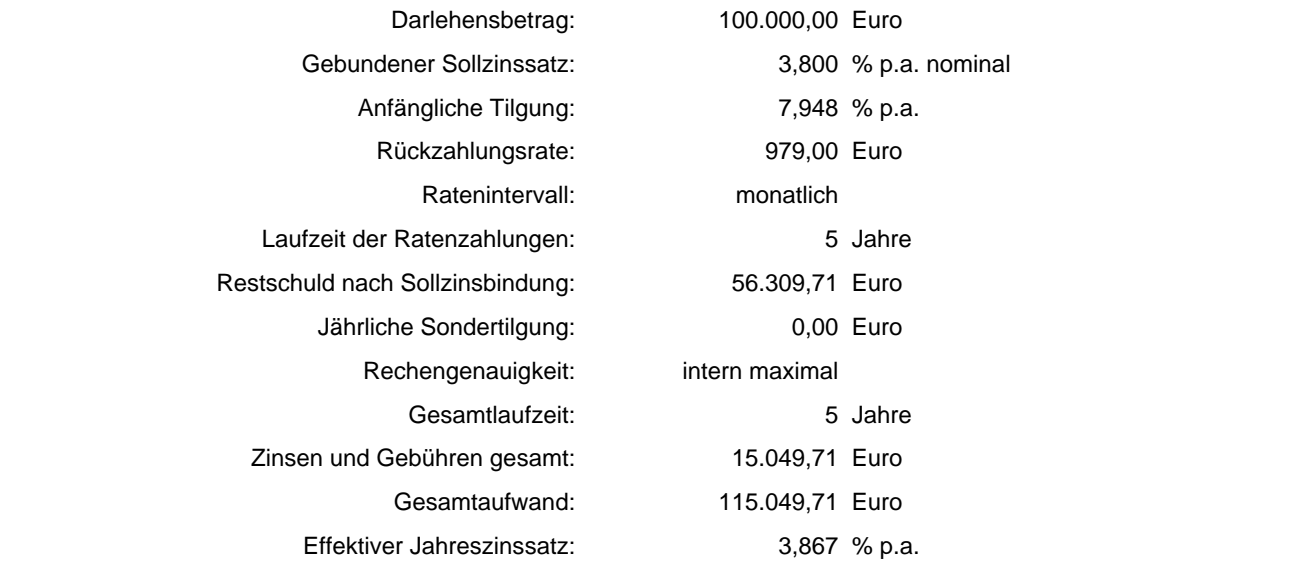

## **Tilgungsplan (Jahressummen)**

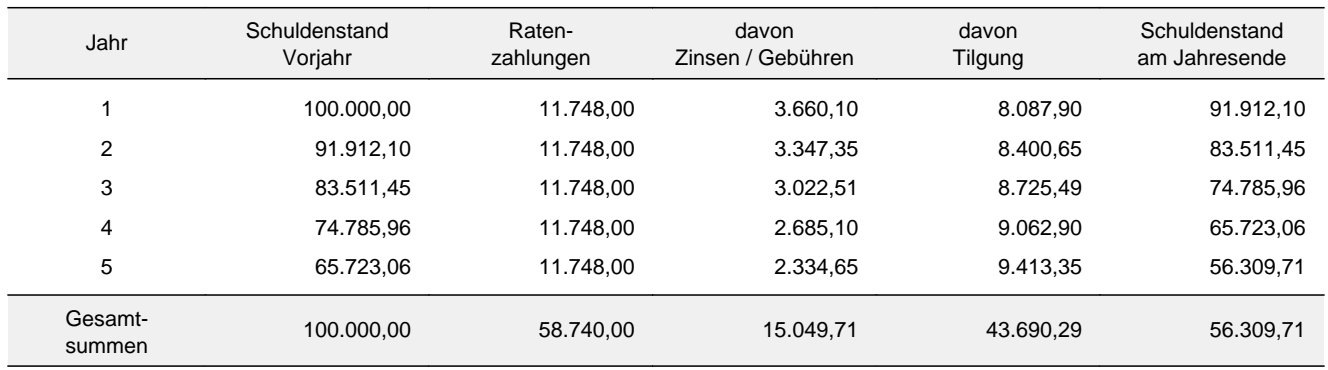